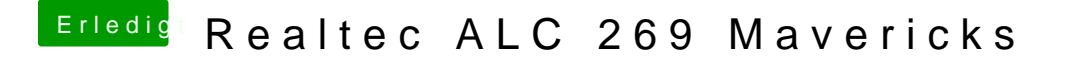

Beitrag von Monchi\_87 vom 30. August 2014, 15:58

Es klappt Mit der 2. DSDT und dem Sound Paket